# THE CITL REPORT

A newsletter of pedagogy, technology, and current trends in instructional design

#### **ILEARN SEMESTER WRAP-UP**

Join us on December 7th for our final workshop of the semester. In this session, we will discuss the exact procedures for adding, deleting, and modifying content topics, quizzes, assignments, discussions, and other iLearn components. The process of copying, exporting, and importing entire courses and between semesters will be explained in detail. We will also include elaboration on the steps for selecting specific items to be copied as well as how to manage or offset start, end, and due dates.

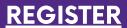

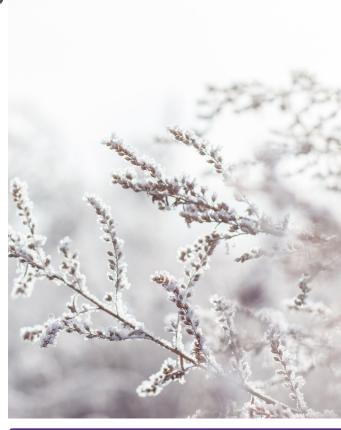

# iLearn Course Checklist

Our team is available to help you as you finish this semester and prepare for the next. Here are a few helpful tools:

- <u>Calculating & Releasing Final Grades</u>
- <u>Copying Course Components</u>
- Course Combine Form
- Create Master Course
- Add TA-Full, Incompletes, & Co-Instructors
- Add TA-Graders, Content, and Mentors

# **CITL Workshops**

Sign up for our December
Workshops today! Every Tuesday at
11 am.

## **Course Analytics**

- Full Analytics Quick Guide
- Class and Student Progress
- Quiz Statistics and Logs

### **Course Consultations**

Want to adjust your course or start preparing for next semester?
Schedule a consultation with a member of our staff!

**Learn More**